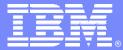

IBM Software Group

### **IBM WebSphere Technical Conference**

Featuring WebSphere, WebSphere Portal, WebSphere BI, WebSphere MQ and CICS – Nov  $29^{th}$  – December  $3^{rd}$  2004 - Munich

C109TS Taking CICS Web Support to the next level Peter Havercan peter\_havercan@uk.ibm.com

WebSphere software

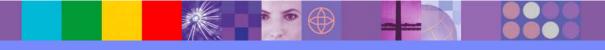

@business on demand software

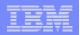

## Acknowledgements

- The following are trademarks of International Business Machines Corporation in the United States, other countries, or both: IBM, CICS, CICS/ESA, CICS TS, CICS Transaction Server, DB2, MQSeries, OS/390, S/390, WebSphere, z/OS, zSeries, Parallel Sysplex.
- Java, and all Java-based trademarks and logos, are trademarks of Sun Microsystems, Inc. in the United States, other countries, or both.
- Microsoft, Windows, Windows NT, and the Windows logo are trademarks of Microsoft Corporation in the United States, other countries, or both.
- Other company, product, and service names and logos may be trademarks or service marks of others.

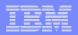

# What's new in CICS TS V3.1 to support HTTP 1.1?

- HTTP/1.1 compliance
- HTTP processing in CICS
  - CICS as an HTTP server
    - URIMAP resource definition
  - CICS as an HTTP client
    - EXEC CICS commands for outbound support
- Code page conversion
- Other changes

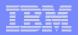

# HTTP/1.1 compliance

- CICS is conditionally compliant with HTTP/1.1 specification
  - Specification is RFC2616 ("Request For Comments")
  - 'Conditionally compliant' means...
    - for the requirements that are relevant to the functions provided by CICS,
      - > CICS satisfies all the MUST level requirements
      - > but not all the SHOULD level requirements
  - Responsibility for compliance
    - User applications also share responsibility
      - > may fail to meet the SHOULD requirements, depending on actions performed by the application
      - > CICS provides facilities and documentation to help make applications compliant with HTTP/1.1

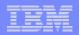

# HTTP/1.1 compliance...

#### New features that CICS provides for HTTP/1.1 compliance

- Supported methods
- HTTP date and time formats
- Persistent connections
- Pipelining
- Chunking

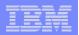

## **Supported Methods**

#### Methods supported

- For HTTP/1.0 in CICS
  - GET, HEAD, POST, PUT, DELETE, LINK, UNLINK, REQUEUE
    - > RFC1945(HTTP/1.0) lists GET, HEAD, POST as supported methods
- For HTTP/1.1
  - GET, HEAD, POST, PUT, DELETE, OPTIONS, TRACE
    - > LINK, UNLINK, REQUEUE methods are not supported
  - CICS actions for status codes also made compliant

#### Message body handling

- should be no body for GET, HEAD, DELETE, TRACE methods
  - ignore on input
  - INVREQ on output

|   | _ |       |
|---|---|-------|
| _ | _ | <br>- |
| - |   |       |
|   |   |       |
|   |   | -     |
|   |   |       |

## Supported Methods and CICS handling

| Method  | received from<br>1.0 Client | received from<br>1.1 Client | send to<br>1.0 server     | send to<br>1.1 server     |
|---------|-----------------------------|-----------------------------|---------------------------|---------------------------|
| GET     | Ignore Message body         | Ignore Message body         | sent to server            | sent to server            |
|         |                             |                             | Invreq if body present    | Invreq if body present    |
| PUT     | Pass to application         | Pass to application         | sent to server with body  | sent to server with body  |
|         |                             |                             | Invreq if no body present | Invreq if no body present |
| POST    | Pass to application         | Pass to application         | sent to server with body  | sent to server with body  |
|         |                             |                             | Invreq if no body present | Invreq if no body present |
| HEAD    | Ignore Message body         | Ignore Message body         | sent to server            | sent to server            |
|         |                             |                             | Invreq if body present    | Invreq if body present    |
| LINK    | Pass to application         | 501 – not implemented       | Invreq                    | Invreq                    |
| UNLINK  | Pass to application         | 501 – not implemented       | Invreq                    | Invreq                    |
| REQUEUE | Pass to application         | 501 – not implemented       | Invreq                    | Invreq                    |
| DELETE  | Pass to application         | Pass to application         | sent to server            | sent to server            |
| OPTIONS | 501 – not implemented       | Handle all in CWXN          | Invreq                    | sent to server            |
|         |                             | 501 if not OPTIONS *        |                           | Invreq if not OPTIONS *   |
| TRACE   | 501 – not implemented       | Handle all in CWXN          | Invreq                    | sent to server            |
| CONNECT | 501 – not implemented       | 501 – not implemented       | Invreq                    | Invreq                    |

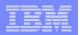

## HTTP date and time stamp formats

#### Date and time stamps used in HTTP headers

- HTTP/1.1 clients and servers must accept
  - Tue, 01 Apr 2003 10:01:02 GMT : RFC 1123 format
  - Tuesday, 01-Apr-03 10:01:02 GMT : RFC 1036 format
  - Tue Apr 01 10:01:02 GMT
- only generate the RFC 1123 format
  - Tue, 01 Apr 2003 10:01:02 GMT : RFC 1123 format

#### • Uses of HTTP date and time stamps in CICS

- On receive,
  - Applications can read the HTTP headers and convert the time into absolute time
- On send,
  - CICS will automatically produce the Date header in the required format

: ANSI C's asctime() format

 For other HTTP headers that need date & time stamps, application needs to convert absolute time (ABSTIME) to RFC 1123 format

|   |   | - |   |   |
|---|---|---|---|---|
| - | - |   |   | - |
|   |   | - | - |   |
| _ | - | _ | - |   |
| _ |   |   |   | - |

# HTTP date and time stamp formats...

- CICS will supply APIs to handle conversion
  - EXEC CICS CONVERTTIME
    - converts HTTP formats to ABSTIME

EXEC CICS CONVERTTIME DATESTRING ('Tue, 01 Apr 2003 10:01:02 GMT')

→ ABSTIME (+003258180062000)

#### – EXEC CICS FORMATTIME

- converts ABSTIME to HTTP format
- new options DATESTRING and STRINGFORMAT
  - STRINGFORMAT specifies the type of format in *cvda*
  - currently only 646 (RFC1123) is supported
    - > if DATESTRING present and STRINGFORMAT not specified, RFC1123 is used

EXEC CICS FORMATTIME ABSTIME (+003258180062000) STRINGFORMAT (RFC1123)

→ DATESTRING ('Tue, 01 Apr 2003 10:01:02 GMT')

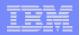

## **Persistent connections**

#### In previous CICS releases

- Compliant with HTTP/1.0
  - by default, CICS would close the connection when data received
  - Web client would send "Connection: Keep-Alive" header to keep connection open
- Can be ultimately controlled by SOCKETCLOSE on TCPIPSERVICE
  - normally would specify SOCKETCLOSE(0) unless SSL
- CWXN will remain in system until socket closed
  - System may get flooded with inactive CWXN tasks

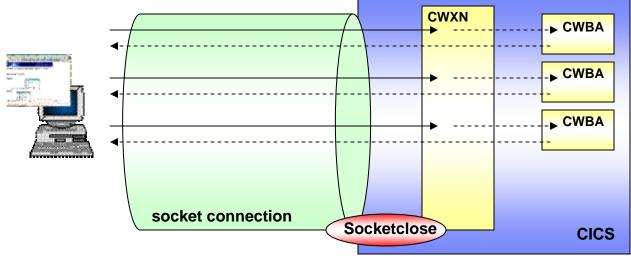

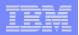

## Persistent connections...

### In CICS TS V3.1

- Compliant with HTTP/1.1 persistent connection
  - CICS will keep the session open by default
- Connection is closed when...
  - client sends a request with a header "Connection : close"
  - client terminates the connection
  - the connection times out
- Can still be controlled by SOCKETCLOSE
  - SOCKETCLOSE(0) will fail to meet the requirements for HTTP/1.1
- For HTTP/1.0 requests
  - Close the connection unless Keepalive header is sent
  - For CICS as an HTTP client
    - > CICS automatically sends a Keepalive header to HTTP/1.0 servers

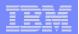

## Persistent connections...

#### asynchronous sockets support

- CWXN is now asynchronous
  - same as CIRR for IIOP requests
  - CWXN terminates but socket still open
  - "pseudo-conversational" processing
- Eliminates CWXN tasks suspending in the system

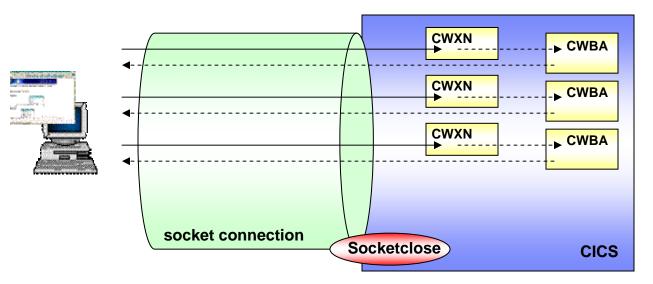

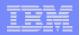

# Pipelining

#### Send multiple request without waiting for response

- responses are returned in the same sequence that the request was received
- requests should be idempotent
  - i.e. same result is always obtained when the requests are repeated
- requires persistent connection

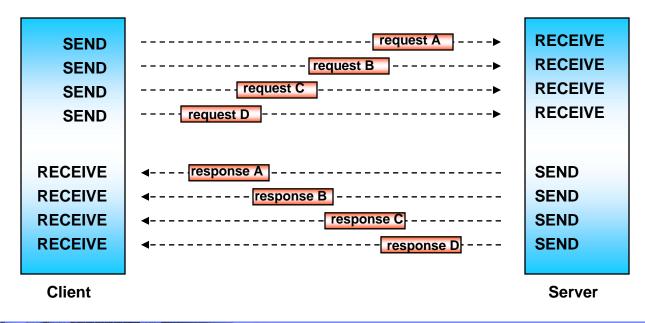

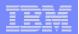

# Pipelining...

### CICS support for pipelining

- CICS as an HTTP server
  - CICS will process the requests serially as separate transactions
  - remaining requests in the pipelined message will be held until the response is sent

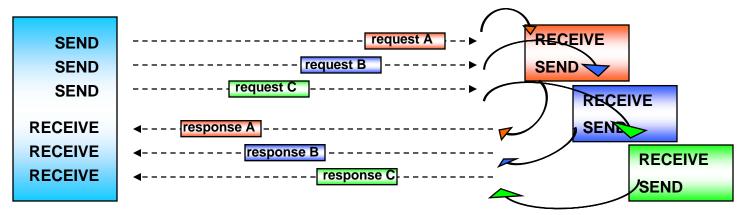

- CICS as an HTTP client
  - Application will connect to a remote server and issue a series of send requests
    - > each request is sent immediately
  - Application should receive the pipelined responses in the order the request was received

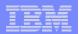

# Chunking

#### Chunked transfer-coding

- transfer data in convenient segments
  - dynamically produced contents
  - large amount of content
- Sends the body of a message in chunks
  - each chunk has its own size indicator
  - may be followed by optional trailer headers
  - end-of-message is indicated by a chunk with zero length and an empty line
    - > empty line signified by <CRLF>
- recipient will receive the message as a whole
  - recipient can verify that it received the complete message

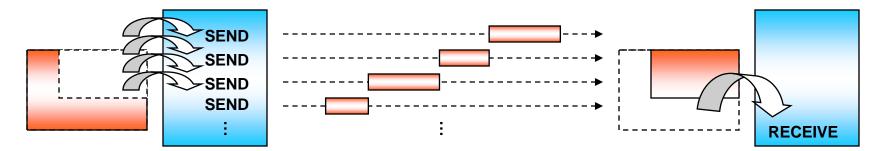

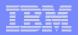

# Chunking...

#### CICS as an HTTP server

- On inbound,
  - wait until all the chunks are received
  - assemble the chunks and pass it to the application
  - application can receive the data with a single WEB RECEIVE command
  - RTIMOUT timeout value applied from CWXN transaction
  - total amount of data is limited by the MAXDATALEN attribute in TCPIPSERVICE
- On outbound,
  - Application specifies chunking by CHUNKLENGTH on each WEB SEND command
    - > CICS will create the "Transfer-Encoding: chunked" and "chunk-size" header
    - > sending CICS document templates in chunks are not supported
  - to end chunking, send a CHUNKLENGTH(0)

#### CICS as an HTTP client

- On inbound
  - chunked messages are assembled and passed to the application
  - RTIMOUT for the executing transaction will be used to wait for the reply
- On outbound
  - same as CICS as an HTTP server

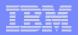

# **TCPIPSERVICE** change

### PROTOCOL ( ECI | <u>HTTP</u> | IIOP | USER )

- HTTP 1.1 states an error response to be returned for non-HTTP methods
  - previously customers will default to PROTOCOL(HTTP) for request other than HTTP, ECI, IIOP and use CICS Web Support to handle the request.
  - non-HTTP request on a PROTOCOL(HTTP) port will return 501 error
- New USER option
  - used for non-HTTP methods
  - CICS Web Support will still be invoked but under a different tranid.
    - > CWXU
      - but same program used as CWXN
    - > non-HTTP processing is exactly the same as today.
      - no code conversion prior to analyzer
      - Invokes the analyzer
      - Invokes the converter program if required
      - Invokes the target application
  - may need to change port for migration

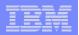

# TCPIPSERVICE change ...

#### MAXDATALEN (32KB | number KB )

- Maximum data that can be received on the port for the service
  - limit amount of data received by chunking
  - to prevent denial of service
- minimum of 32KB (default)
  - maximum is 0.5GB

#### • SOCKETCLOSE

- Recommendation change
  - Formerly, SOCKETCLOSE(0) was recommended
  - In CICS TS V3.1, recommendation is to <u>not specify SOCKETCLOSE(0)</u>
    - > SOCKETCLOSE(0) will fail to meet the requirements for HTTP/1.1

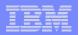

## CICS as an HTTP server

#### Processing changes in CICS TS V3.1

- New URIMAP resource to determine the processing for the request
  - Types of processing
    - > Application response
    - > Static response
    - > Redirection
- API changes
  - WEB API changes
    - > Support for chunking, pipelining
  - HTTP date and time format handling
    - > CONVERTTIME, FORMATTIME
- Code conversion changes
  - Support for UTF-8, UTF-16 code page conversions

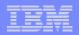

## URIMAP for CICS as an HTTP server

#### A URIMAP will

- match the incoming URI and...
  - invoke a CICS application
    - > directly
    - > using analyzer and converter programs
  - Or invoke a CICS Web Service
  - Or supply a static response
    - > specify code conversion characteristics
  - Or redirect HTTP requests to a specified URL
- Analyzer is invoked if no URIMAP matches

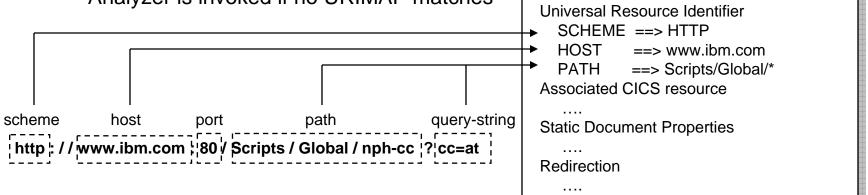

**URIMAP** definition

URIMAP ==> SAMPURI USAGE ==> Server

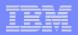

## Application response...

### • URIMAP for Web aware programs

- essentially, you only need to specify PROGRAM attribute
  - let the other parameters default
- if you want to use an analyzer program
  - specify ANALYZER(YES) and TCPIPSERVICE
    - > analyzer program on TCPIPSERVICE will be used
  - the following may be overridden by analyzer
    - > CONVERTER, TRANSACTION, USERID, PROGRAM
  - if ANALYZER(NO)
    - > CONVERTER or PROGRAM or both must be present
- if you want to use a converter program
  - specify CONVERTER
  - PROGRAM may be overridden by converter
- optionally specify..
  - TRANSACTION
    - > default is CWBA, always run DFHWBA program
  - USERID
    - > may be overridden by AUTHENTICATE in TCPIPSERVICE

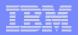

## Application response...

### • URIMAP for COMMAREA applications

- Specify the target program in PROGRAM attribute
- Specify CONVERTER to do the decode and encode functions
  - > if not specified by analyzer program

### • URIMAP for 3270 applications

- PATH should be generic
  - e.g. /terminal/\*
- Specify Web Terminal Translation Application in PROGRAM attribute
  - DFHWBTTA, DFHWBTTB or DFHWBTTC
- Format for the rest of the path
  - /[transaction name]+[input parameters]?[token]
    - > e.g. /cemt+inq+task

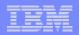

## Static response

- Responses without the need to invoke an application program
  - from a CICS DOCTEMPLATE resource or a file on HFS
    - HFS file can also be specified in DOCTEMPLATE
  - can use query strings to complete the document
    - when query string not included in the PATH attribute of URIMAP
    - passes the content as a symbol string
    - only for DOCTEMPLATE

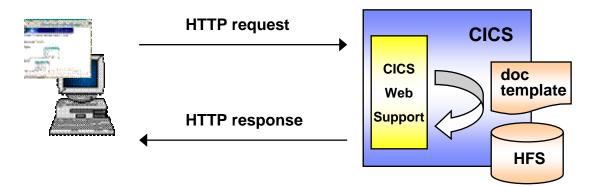

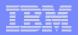

## Redirection

#### Redirect to another location on the web

- permanently or temporarily
- LOCATION attribute in URIMAP overrides any other attributes
  - can be changed by SET URIMAP command for temporary redirection

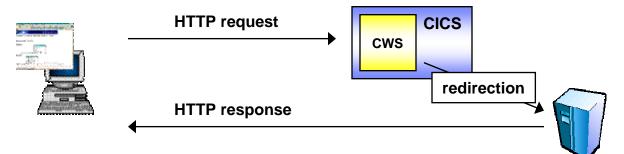

### In URIMAP definition

- specify LOCATION attribute
- the following will be inactivated by setting LOCATION
  - ANALYZER, CONVERTER, HFSFILE, PIPELINE, PROGRAM, TEMPLATENAME, TRANSACTION, USERID
  - can reactivate by setting LOCATION to NONE

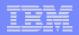

# Virtual hosting

#### Having multiple host names for the same IP address

- DNS host name resolution returns same IP address for different host names
- HTTP/1.1 specification allows the host name to be stored in a "Host" header
  - In HTTP/1.0, host name was lost after resolution
- Can treat requests with different host names as different resources

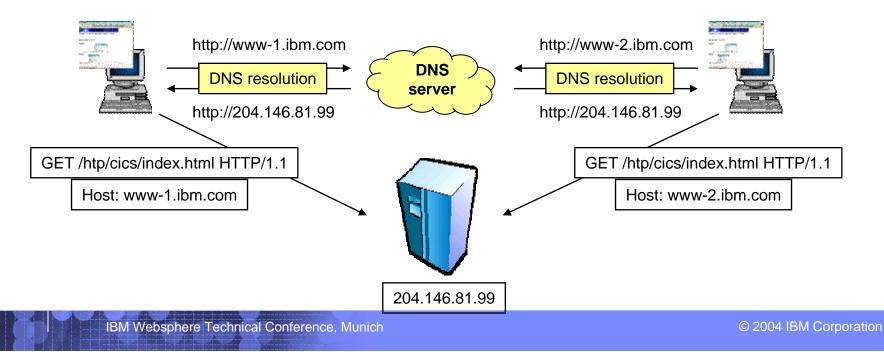

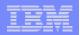

# Virtual hosting...

### CICS will form a group of virtual hosts from URIMAP definition

- HTTP requests are mapped to the virtual host
- virtual hosts can be managed by INQUIRE and SET commands
  - to inquire the host name and status of the virtual host
  - enable or disable the status of the virtual host
    - > when disabled, CICS will return an HTTP 503 response to the Web client

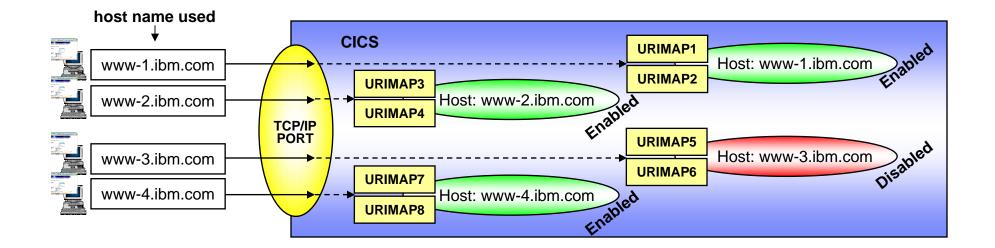

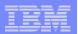

# Managing HTTP requests

### Accepting or rejecting HTTP requests

- Requests can be managed in different levels
  - On a specific URI level
    - > SET URIMAP ENABLE/DISABLE
  - On a particular (virtual) host name level
    - > SET HOST ENABLE/DISABLE
  - On a port level
    - > SET TCPIPSERVICE OPEN/CLOSE
  - On a region level
    - > SET TCPIP OPEN/CLOSE

| _ |   |   | - | _ |
|---|---|---|---|---|
|   |   |   |   |   |
|   | - | _ |   |   |
| _ | - | - | - |   |
|   |   |   | - | - |

## Decision points for CICS as an HTTP server

- HTTP/1.0 or HTTP/1.1
  - or non-HTTP request
- Use URIMAP to do…
  - Redirection / Static response / Application determined response
- Will I use an analyzer?
  - Analyzer needs to be specified in TCPIPSERVICE
- Will I use a converter?
- What type of application?
  - Web-aware, non Web-aware (commarea based), 3270 application
  - Header handling, date and time stamp handling
  - Chunking, pipelining
  - Can a static response be used instead of application processing?
- When and how will I do code conversion?
- Security?

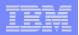

## CICS as an HTTP client

#### Processing changes

- API changes to replace the LINKable interface
  - New & changed WEB APIs
    - > Support outbound requests
    - > Support for chunking, pipelining
  - HTTP date and time format handling
    - > CONVERTTIME, FORMATTIME
- URIMAP resource for client processing
- Code conversion changes
  - Support for UTF-8, UTF-16 code page conversions

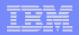

# Sending an outbound HTTP request

- Initiate connection
  - EXEC CICS WEB OPEN
- Prepare outbound data
  - HTTP headers
    - EXEC CICS WEB WRITE HTTPHEADER
  - entity body
    - CICS DOCUMENTs may be used
- Transmit HTTP request
  - EXEC CICS WEB SEND
    - or EXEC CICS WEB CONVERSE
    - may specify query string with QUERY option
- Receive HTTP response
  - EXEC CICS WEB RECEIVE
- Close connection
  - EXEC CICS WEB CLOSE

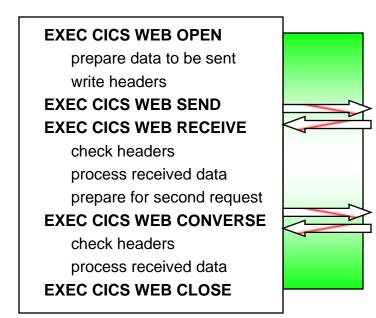

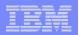

# URIMAP for CICS as an HTTP client

### • A URIMAP can be used to

- specify the target URI
  - can avoid identifying URIs in programs
    - > on WEB OPEN and WEB SEND commands

WEB SEND commands

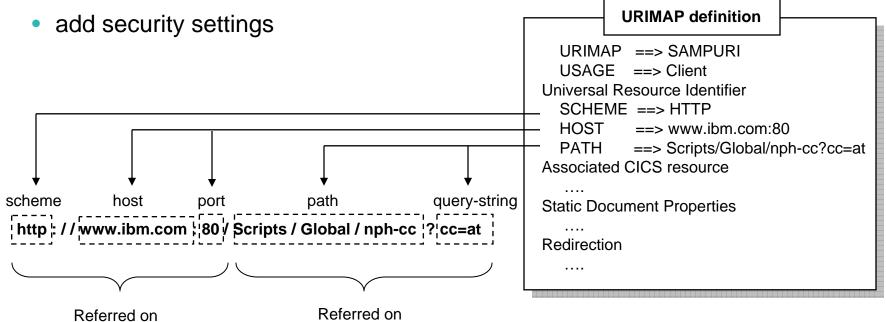

WEB OPEN commands

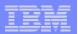

## Other WEB APIs

### EXEC CICS WEB PARSE URL

- Breaks down a URL string into
  - > scheme, host, port, path, query string
- validate the construction of a URL
- use on a subsequent WEB OPEN to open a session

### EXEC CICS WEB EXTRACT

- obtains information about an HTTP request
  - > applies to both inbound and outbound HTTP requests
- use SESSTOKEN option for CICS as an HTTP client
  - extract information about the most recent outbound request

| _ | _ | _ |                       |
|---|---|---|-----------------------|
| - | - | - | and the second second |
|   |   |   |                       |
|   |   |   |                       |
|   |   |   |                       |
|   |   |   | - V                   |

## Exits for CICS as an HTTP client

### • XWBOPEN

- called during WEB OPEN, before the session is open
- Usage
  - determine usage for proxy servers
  - apply a security policy to the host name
  - etc.

### XWBSNDO

- called during WEB SEND or WEB CONVERSE, before sending the request
  for chunked transfer coding, only called for the first WEB SEND
  - for chunked transfer-coding, only called for the first WEB SEND
- Usage
  - apply a security policy to the host and path component
  - etc.

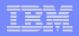

## Code conversion changes in CICS TS V3.1

- Changes for DFHCNV
- Support for Unicode UTF-8, UTF-16 formats
- Code conversion in CICS as an HTTP server
- Code conversion in CICS as an HTTP client

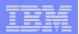

# **Changes for DFHCNV**

### Code conversion table not required

- code pages are specified in
  - WEB APIs
  - Analyzer program
  - using defaults
- DFHCNV can still be used
  - for migration purposes
  - specify which DFHCNV entry to use in the analyzer

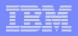

# Support for Unicode UTF-8, UTF-16 formats

#### Support for Unicode

- CICS now provides codepage conversions to and from UTF-8 and UTF-16
  - CICS as an HTTP server
  - CICS as an HTTP client
- uses the z/OS conversion services
  - conversion facility must be enabled
    - > documented in "z/OS Support for Unicode Using Conversion Services"
- Conversions to and from Unicode can be specified in
  - WEB APIs
  - Analyzer program
- DFHCNV cannot be used to specify Unicode conversion

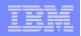

## Other changes – see appendix for details

- Changes to URMs
- Changes to definitions
- API changes
- JCICS API changes
- SPI changes
- Supplied transaction changes
- Monitoring and statistics changes

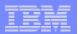

## Summary

### CICS now supports HTTP/1.1

- New features with HTTP/1.1 including:
  - Persistent connection
  - Chunking and pipelining
  - HTTP date and time format
- URIMAP resource for simplified management
  - Can be used in place of analyzer programs
- WEB API for outbound HTTP requests
- Unicode code conversion support

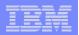

# Appendix - Changes to URMs

#### Analyzer program

- now optional
  - can be specified or bypassed by the URIMAP
- but still can be used to
  - change application programs, alias transaction, userids, code conversions, etc.
  - include new monitoring or audit actions
- attributes of the URIMAP can be passed to the analyzer
  - CHARACTERSET, HOSTCODEPAGE, CONVERTER, TRANSACTION, USERID, PROGRAM
  - analyzer can override these
- some input and output parameter changes
  - new output to indicate application is commarea style
    - > to be processed as HTTP/1.0
  - parameters relating to code conversion

#### Converter program

- optional, can be specified in URIMAP and analyzer program
- can be used to
  - convert HTTP data to/from commareas
  - make more than one application program to be called for the same request

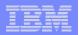

# Changes to URMs

#### Web error program

- DFHWBEP invoked for new situations
  - HTTP/1.1 specific error responses
    - > HTTP request/response format inconsistencies
      - Methods
      - headers
    - > New error status codes
  - new error situations
    - > URIMAP disabled, virtual host disabled
    - > resource cannot be found on a static response
    - > other unexpected errors processing URIMAPs

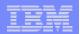

## Changes to definitions

SIT

LOCALCCSID

#### RDO

- URIMAP
- DOCTEMPLATE
  - HFSFILE attribute
- TCPIPSERVICE
  - PROTOCOL attribute
  - MAXDATALEN attribute

## **API changes**

#### new API

- EXEC CICS WEB PARSE
- EXEC CICS WEB OPEN
- EXEC CICS WEB CONVERSE
- EXEC CICS WEB CLOSE
- EXEC CICS CONVERTTIME

#### changed API

- EXEC CICS WEB EXTRACT
- EXEC CICS WEB SEND
- EXEC CICS WEB RECEIVE
- EXEC CICS WEB WRITE HTTPHEADER
- EXEC CICS WEB READ HTTPHEADER
- EXEC CICS WEB STARTBROWSE HTTPHEADER
- EXEC CICS WEB READNEXT HTTPHEADER
- EXEC CICS WEB ENDBROWSE HTTPHEADER
- EXEC CICS FORMATTIME

\* all APIs are threadsafe

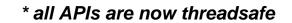

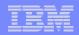

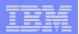

# JCICS API changes

#### Extended to support new features

- HTTPSession class
  - open(), send(), receive(), converse(), close()
- HTTPRequest class
  - setPath(), setMethod(), setBody(), setConversion, writeHeader, etc.
- HTTPResponse class
  - getStatusCode(), getStatusText(), getHeader, getContent, etc.

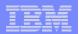

## SPI changes

#### new SPI

- EXEC CICS CREATE URIMAP
- EXEC CICS DELETE URIMAP
- EXEC CICS INQUIRE URIMAP
- EXEC CICS SET URIMAP
- EXEC CICS INQUIRE HOST
- EXEC CICS SET HOST

#### changed SPI

- EXEC CICS CREATE DOCTEMPLATE
- EXEC CICS INQUIRE DOCTEMPLATE
- EXEC CICS SET DOCTEMPLATE
- EXEC CICS CREATE TCPIPSERVICE
- EXEC CICS INQUIRE TCPIPSERVICE
- EXEC CICS SET TCPIPSERVICE

| _ |   |   | _ |   |
|---|---|---|---|---|
|   |   |   | _ |   |
|   | - | _ |   | - |
|   |   |   | - |   |
|   |   |   | - |   |
|   |   |   |   |   |
|   |   |   |   |   |

## Changes to supplied transaction

### CWXU

- New transaction for non-HTTP requests
  - PROTOCOL(USER) in TCPIPSERVICE
- No URIMAP matching
  - Attaches analyzer program

### CWXN

- Internal processing change
  - URIMAP matching
  - analyzer program is optional
  - handling for HTTP/1.1
  - asynchronous receive

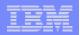

## Changes to monitoring and statistics

### Monitoring

- fields added to DFHWEBB group
  - count/bytes for sends and receives in CICS as an HTTP client
    - > WBREDOCT, WBWRTOCT, WBRCVIN1, WBCHRIN1, WBSNDOU1, WBCHROU1, WBPARSCT, WBBRWOCT

#### Statistics

- URIMAP statistics
  - number of URIMAP matches
  - number of redirection, static response, application response, etc.